## **Mise en situation et recherche à mener**

Les accidents vasculaires cérébraux (AVC) sont liés à l'obstruction ou à la rupture de vaisseaux sanguins dans l'encéphale. Leurs conséquences sont plus ou moins graves selon l'étendue de la lésion et la zone de l'encéphale touchée.

Mme X, est artisan horloger. Elle est droitière, âgée de 53 ans, vient d'être victime d'un AVC et se demande si elle a conservé l'intégrité de ses capacités gestuelles.

**On cherche à déterminer par imagerie médicale si, à la suite de son AVC, Mme X peut continuer d'exercer son métier d'artisan horloger.**

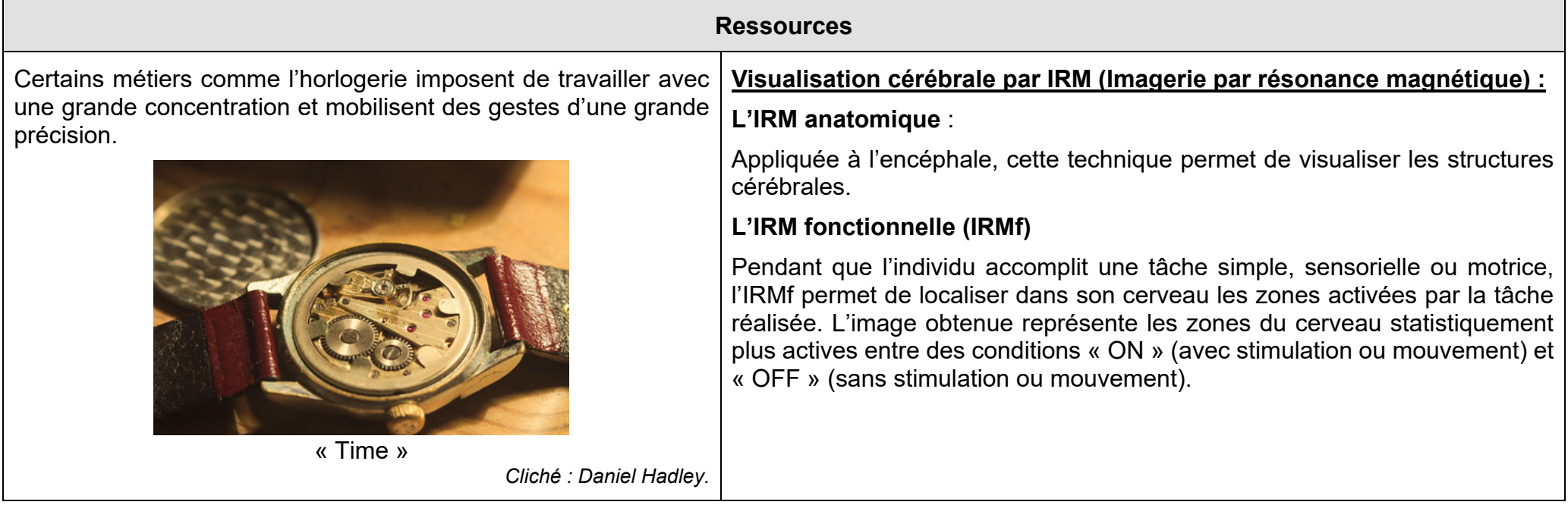

3-1- Comportements, mouvement et système nerveux **Les conséquences d'un accident vasculaire cérébral**

Fiche sujet – candidat

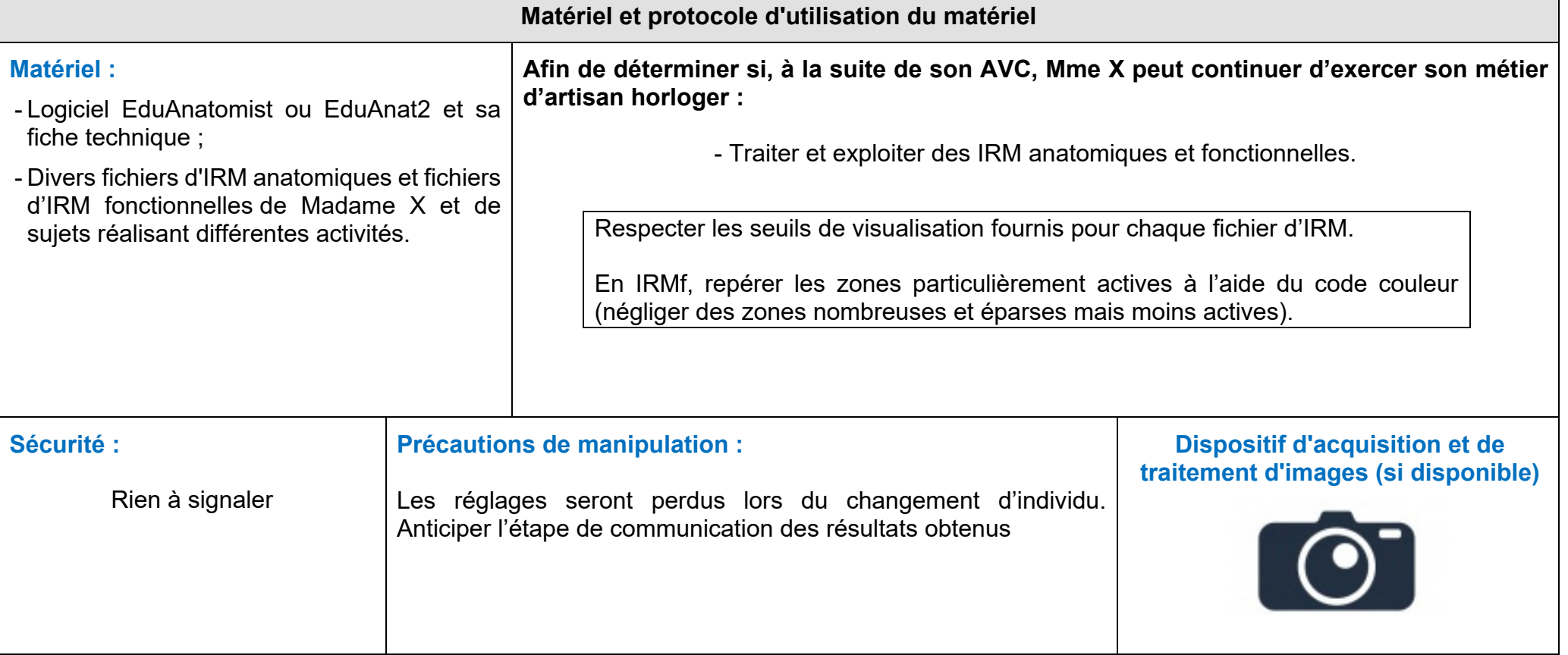